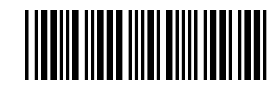

## **SPARTANBURG**

Regional Healthcare System

## **Invitación de acceso a My Chart para apoderados de pacientes adultos**

## Cómo invitar a otro adulto a acceder a su expediente médico interactivo

Para invitar a otro adulto a acceder a su expediente médico interactivo, complete este formulario de invitación de apoderado y devuélvalo en persona a su consultorio médico. **Usted, el paciente, debe estar presente para dar su autorización.**

Invitar a un adulto es aún más práctico en línea mediante su cuenta MyChart. Visite Go.SRHS.com/MyChart para obtener más información.

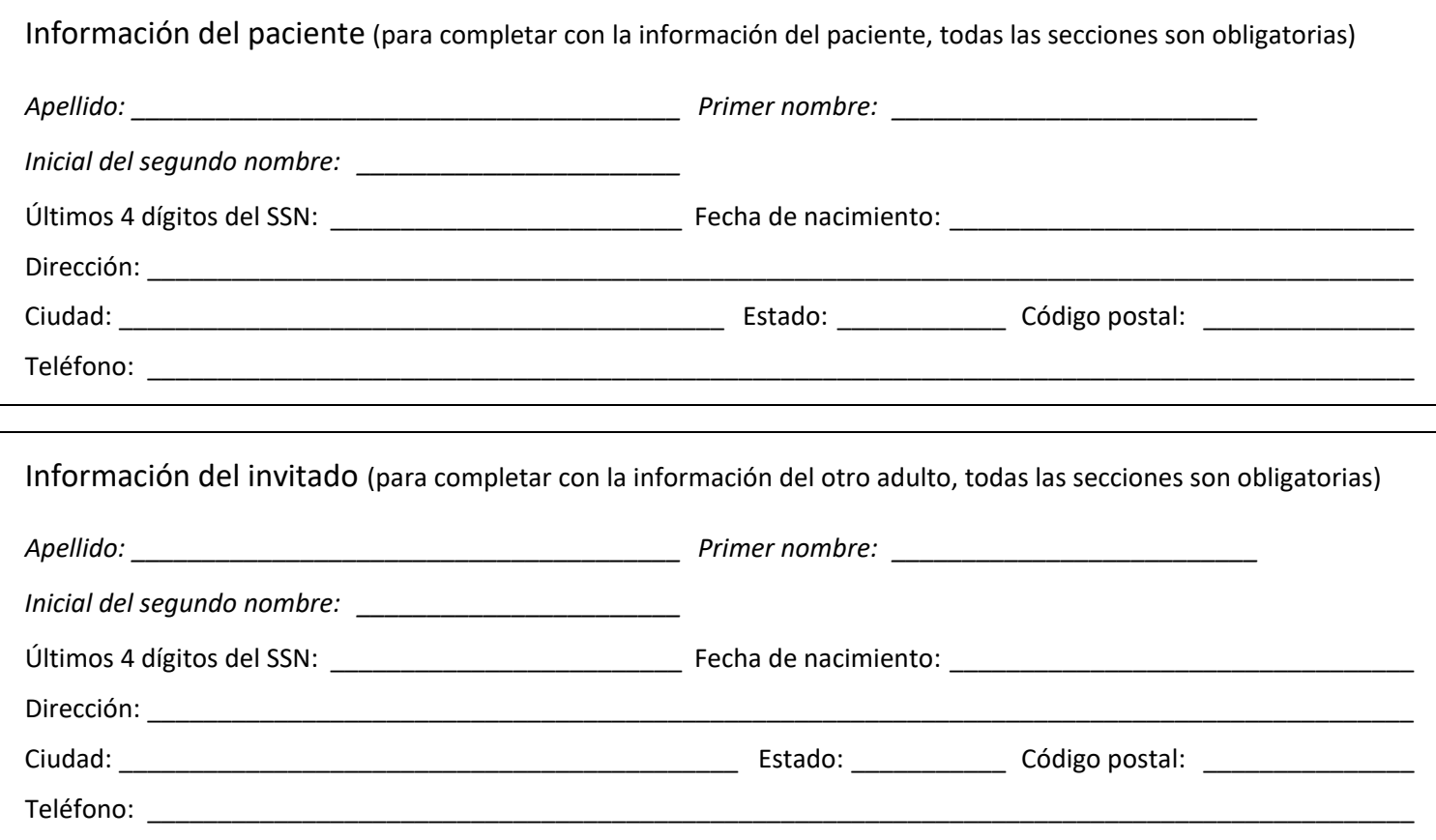

## Términos y acuerdos de Spartanburg Regional

Para los efectos de este formulario, "usted", "su", "mío" y "yo" hacen referencia al paciente mencionado arriba, cuyo expediente SRHS mantiene. Por el presente, autorizo a la persona designada abajo ("apoderado en MyChart") a actuar en mi nombre con respecto a toda o parte de mi información médica contenida en la cuenta de MyChart de SRHS, lo que podrá incluir, entre otros, acceder a las funciones de MyChart de SRHS para ver, descargar o transmitir a terceros toda o parte de mi información médica, de acuerdo con los términos y condiciones de acceso como apoderado en MyChart de SRHS. Por la presente, autorizo a SRHS a entregar, mediante el acceso como apoderado en MyChart de SRHS, toda o parte de mi información médica contenida en la cuenta de MyChart de SRHS al apoderado en MyChart, para cualquier propósito que el apoderado considere necesario. Entiendo y reconozco que esto puede incluir información relacionada con tratamientos para enfermedades físicas y mentales, abuso de drogas/alcohol o resultados de exámenes o diagnósticos de VIH/sida.

La información de atención médica del paciente que se entregue podría ser revelada por su receptor y ya no estará protegida por ley. El tratamiento, el pago, la inscripción o la elegibilidad para recibir beneficios no estarán condicionados por el hecho de que usted haya estado de acuerdo o no con esta autorización. Para que esta autorización sea válida, la activación de la función de acceso como apoderado en MyChart de SRHS debe ocurrir en el plazo de un (1) año después de la fecha de esta autorización. Espere aproximadamente siete (7) días hábiles cuando reciba este formulario completo para que se procese su solicitud para designar un apoderado en MyChart. Esta autorización para acceder como apoderado en MyChart a mi cuenta de MyChart de SRHS caducará automáticamente cuando SRHS reciba aviso sobre mi fallecimiento; cuando yo (o mi representante legal) desactive mi cuenta de MyChart de SRHS; o cuando yo (o mi representante legal) anule esta autorización, lo que ocurra primero. Usted puede anular esta autorización en cualquier momento, excepto en la medida en que se hayan tomado medidas al respecto, mediante un aviso por escrito enviado al consultorio médico.